Network Working Group<br>Request For Comments: 1857 Pittsburgh Supercomputing Center Pittsburgh Supercomputing Center Obsoletes: 1404 October 1995 Category: Informational

A Model for Common Operational Statistics

### Status of this Memo

 This memo provides information for the Internet community. This memo does not specify an Internet standard of any kind. Distribution of this memo is unlimited.

## Abstract

 This memo describes a model for operational statistics in the Internet. It gives recommendations for metrics, measurements, polling periods and presentation formats and defines a format for the exchange of operational statistics.

## Acknowledgements

 The author would like to thank the members of the Operational Statistics Working Group of the IETF whose efforts made this memo possible, particularly Bernhard Stockman, author of RFC 1404, and Nevil Brownlee, who produced the revised BNF description of the model. Wherever possible, their text has been changed as little as feasible.

# Table of Contents

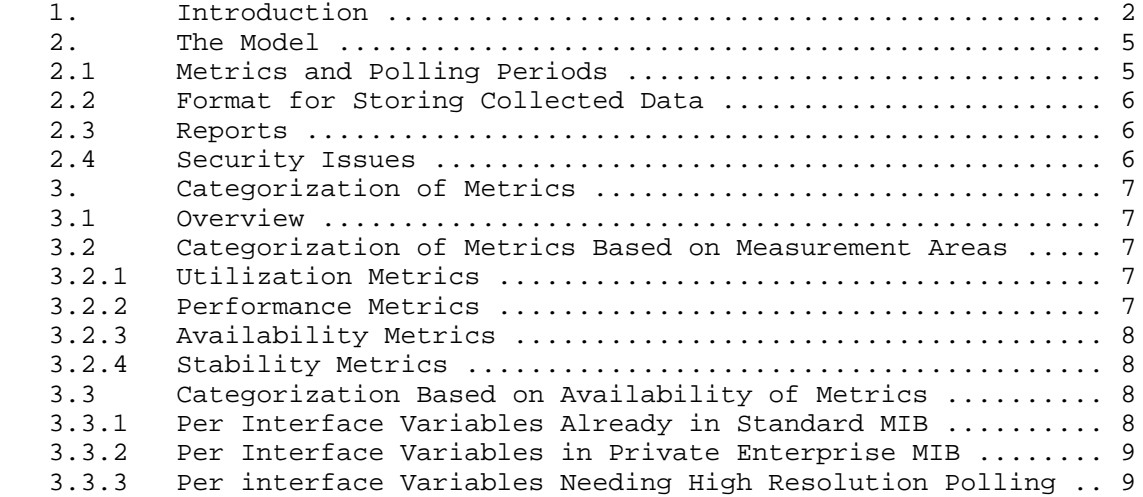

Lambert 1nformational [Page 1]

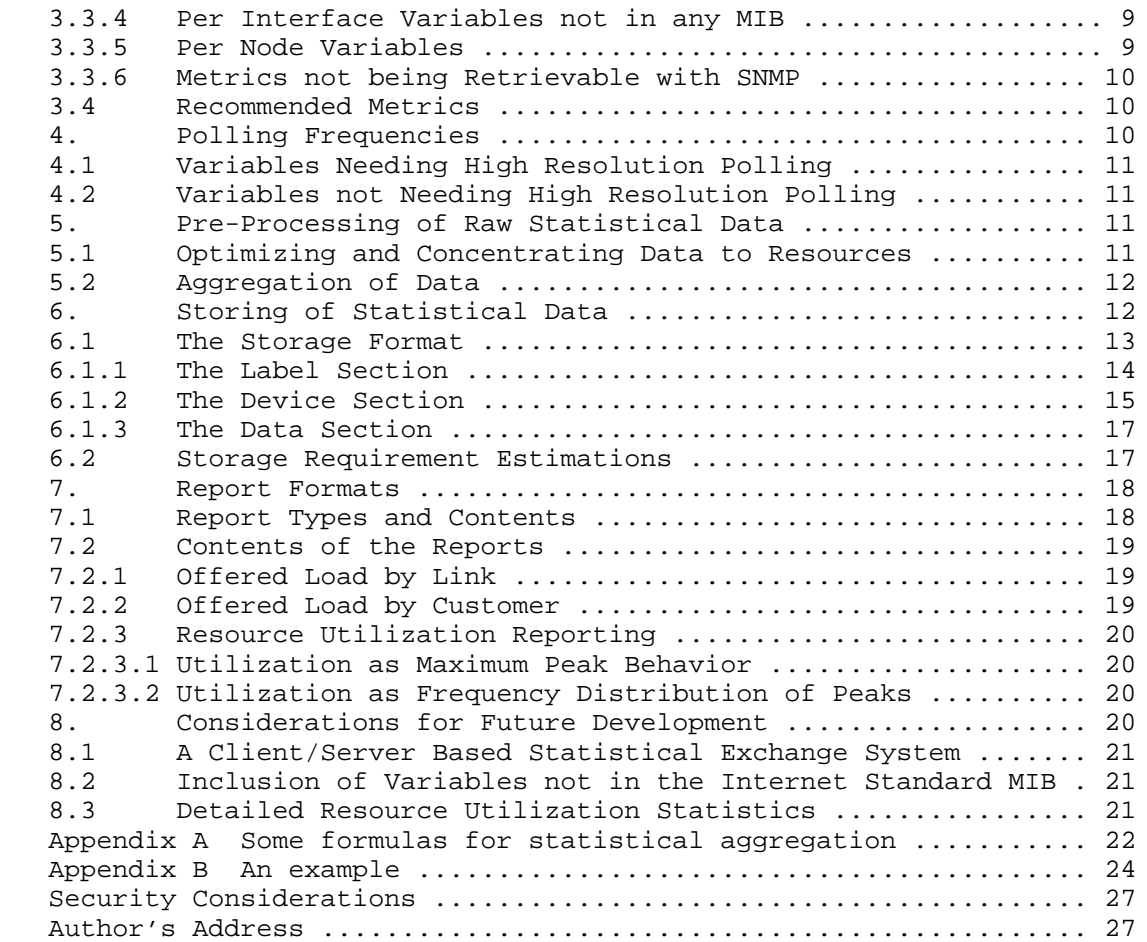

# 1. Introduction

 Many network administrations commonly collect and archive network management metrics that indicate network utilization, growth and reliability. The primary goals of this activity are to facilitate near-term problem isolation and longer-term network planning within the organization. There is also the broader goal of cooperative problem isolation and network planning among network administrations. This broader goal is likely to become increasingly important as the Internet continues to grow, particularly as the number of Internet service providers expands and the quality of service between providers becomes more of a concern.

Lambert 1nformational [Page 2]

 There exist a variety of network management tools for the collection and presentation of network management metrics. However, different kinds of measurement and presentation techniques make it difficult to compare data among networks. In addition, there is not general agreement on what metrics should be regularly collected or how they should be displayed.

There needs to be an agreed-upon model for

- 1) A minimal set of common network management metrics to satisfy the goals stated above,
- 2) Tools for collecting these metrics,
- 3) A common interchange format to facilitate the usage of these data by common presentation tools and
- 4) Common presentation formats.

 Under this Operational Statistics model, collection tools will collect and store data to be retrieved later in a given format by presentation tools displaying the data in a predefined way. (See figure below.)

Lambert 1nformational [Page 3]

The Operational Statistics Model

 (Collection of common metrics, by commonly available tools, stored in a common format, displayed in common formats by commonly available presentation tools.)

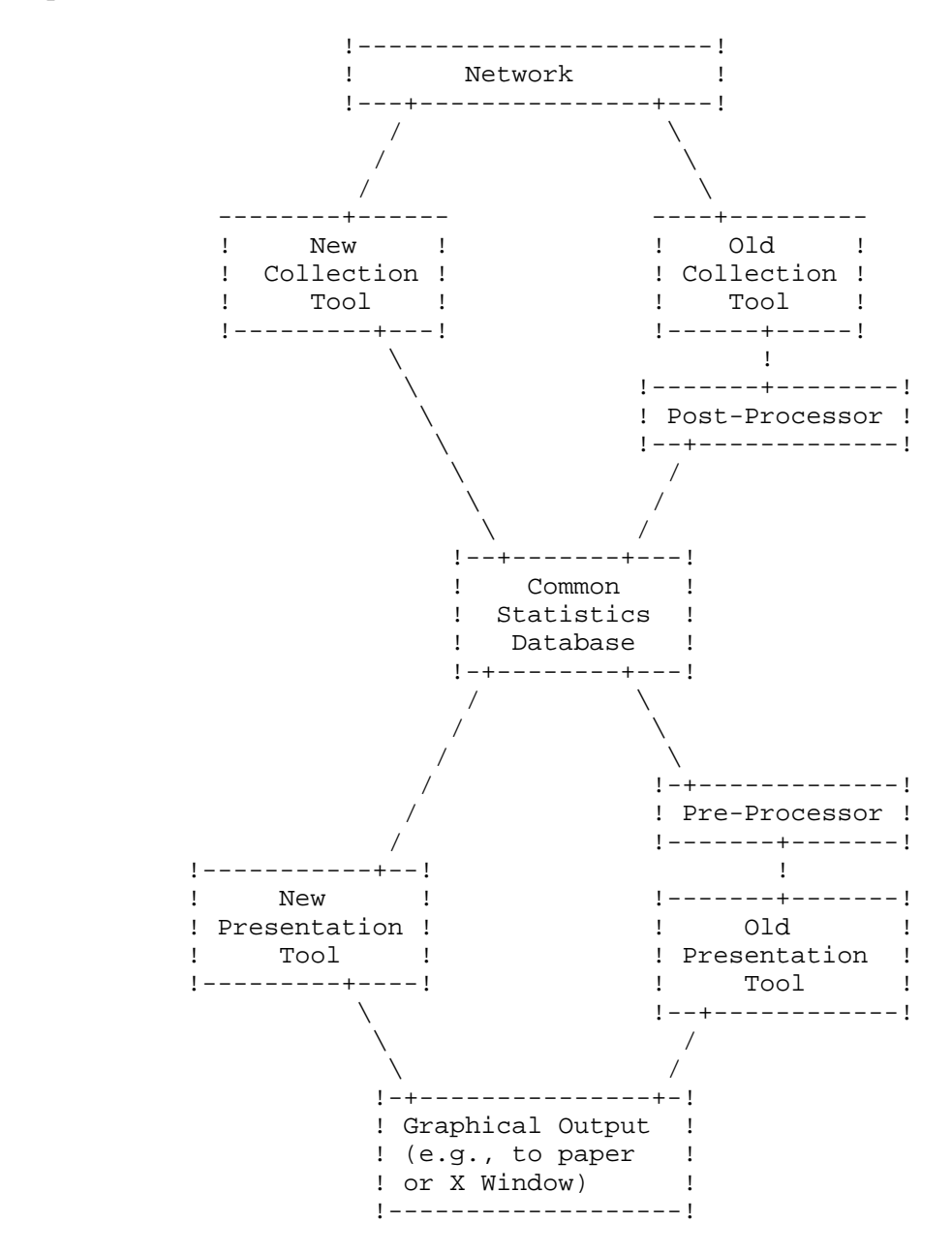

Lambert 1nformational [Page 4]

 This memo gives an overview of this model for common operational statistics. The model defines the gathering, storing and presentation of network operational statistics and classifies the types of information that should be available at each network operation center (NOC) conforming to this model.

 The model defines a minimal set of metrics and discusses how these metrics should be gathered and stored. It gives recommendations for the content and layout of statistical reports which make possible the easy comparison of network statistics among NOCs.

 The primary purpose of this model is to define mechanisms by which NOCs could share most effectively their operational statistics. One intent of this model is to specify a baseline capability that NOCs conforming to the model may support with minimal development effort and minimal ongoing effort.

2. The Model

 The model defines three areas of interest on which all underlying concepts are based:

- 1) The definition of a minimal set of metrics to be gathered,
- 2) The definition of a format for storing collected statistical data and
- 3) The definition of methods and formats for generating reports.

 The model indicates that old tools currently in use could be retrofitted into the new paradigm. This could be done by providing conversion filters between old and new tools. In this sense this model intends to advocate the development of freely redistributable software for use by participating NOCs.

 One basic idea of the model is that statistical data stored at one place could be retrieved and displayed at some other place.

2.1. Metrics and Polling Periods

Here the value is 0.

 The intent here is to define a minimal set of metrics that could be gathered easily using standard SNMP-based network management tools. Thus, these metrics should be available as variables in the Internet Standard MIB.

Lambert 1nformational [Page 5]

 If the Internet Standard MIB were changed, this minimal set of metrics should be reconsidered, as there are many metrics regarded as important, but not currently defined in the standard MIB. Some metrics which are highly desirable to collect are probably not retrievable using SNMP. Therefore, tools and methods for gathering such metrics should be defined explicitly if such metrics are to be considered. This is, however, outside of the scope of this memo.

2.2. Format for Storing Collected Data

 A format for storing data is defined. The intent is to minimize redundant information by using a single header structure wherein all information relevant to a certain set of statistical data is stored. This header section will give information about when and where the corresponding statistical data were collected.

2.3. Reports

 Some basic classes of reports are suggested, addressing different views of network behavior. Reports of total octets and packets over some time period are regarded as essential to give an overall view of the traffic flow in a network. Differentiation between applications and protocols is regarded as needed to give ideas on which type of traffic is dominant. Reports on resource utilization are recommended.

 The time period which a report spans may vary depending on its intent. In engineering and operations daily or weekly reports may be sufficient, whereas for capacity planning there may be a need for longer-term reports.

## 2.4. Security Issues

 There are legal, ethical and political concerns about data sharing. People, in particular Network Service Providers, are concerned about showing data that may make one of their networks look bad.

 For this reason there is a need to insure integrity, conformity and confidentiality of the shared data. To be useful, the same data should be collected from all involved sites and it should be collected at the same interval.

Lambert 1nformational [Page 6]

# 3. Categorization of Metrics

3.1. Overview

 This section gives a classification of metrics with regard to scope and ease of retrieval. A recommendation of a minimal set of metrics is given. This section also gives some hints on metrics to be considered for future inclusion when available in the network management environment. Finally some thoughts on storage requirements are presented.

#### 3.2. Categorization of Metrics Based on Measurement Areas

 The metrics used in evaluating network traffic could be classified into (at least) four major categories:

- o Utilization metrics
- o Performance metrics
- o Availability metrics
- o Stability metrics

## 3.2.1. Utilization Metrics

 This category describes different aspects of the total traffic being forwarded through the network. Possible metrics include:

- o Total input and output packets and octets
- o Various peak metrics
- o Per protocol and per application metrics

## 3.2.2. Performance Metrics

 These metrics relate to quality of service issues such as delays and congestion situations. Possible metrics include:

- o RTT metrics on different protocol layers
- o Number of collisions on a bus network
- o Number of ICMP Source Quench messages
- o Number of packets dropped

Lambert 1nformational [Page 7]

#### 3.2.3. Availability Metrics

These metrics could be viewed as gauging long term accessibility on different protocol layers. Possible metrics include:

- o Line availability as percentage uptime
- o Route availability
- o Application availability

#### 3.2.4. Stability Metrics

 These metrics describe short-term fluctuations in the network which degrade the service level. Changes in traffic patterns also could be recognized using these metrics. Possible metrics include:

- o Number of fast line status transitions
- o Number of fast route changes (also known as route flapping)
- o Number of routes per interface in the tables
- o Next hop count stability
- o Short term ICMP behavior

## 3.3. Categorization Based on Availability of Metrics

 To be able to retrieve metrics, the corresponding variables must be accessible at every network object which is part of the management domain for which statistics are being collected.

 Some metrics are easily retrievable because they are defined as variables in the Internet Standard MIB. Other metrics may be retrievable because they are part of some vendor's private enterprise MIB subtree. Finally, some metrics are considered irretrievable, either because they are not possible to include in the SNMP concept or because their measurement would require extensive polling (loading the network with management traffic).

 The metrics categorized below could each be judged as important in evaluating network behavior. This list may serve as a basis for revisiting the decisions on which metrics are to be regarded as reasonable and desirable to collect. If the availability of the metrics listed below changes, these decisions may change.

3.3.1. Per Interface Variables Already in Internet Standard MIB (thus easy to retrieve)

 ifInUcastPkts (unicast packets in) ifOutUcastPkts (unicast packets out) ifInNUcastPkts (non-unicast packets in ifOutNUcastPkts (non-unicast packets out)

Lambert 1nformational [Page 8]

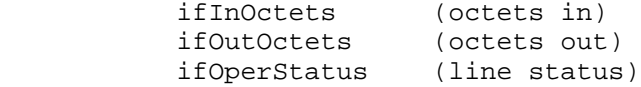

3.3.2. Per Interface Variables in Internet Private Enterprise MIB (thus could sometimes be retrievable)

> discarded packets in discarded packets out congestion events in congestion events out aggregate errors interface resets

3.3.3. Per Interface Variables Needing High Resolution Polling (which is hard due to resulting network load)

> interface queue length seconds missing stats interface unavailable route changes interface next hop count

3.3.4. Per Interface Variables not in any Known MIB (thus impossible to retrieve using SNMP but possible to include in a MIB)

> link layer packets in link layer packets out link layer octets in link layer octets out packet interarrival times packet size distribution

3.3.5. Per Node Variables (not categorized here)

 per-protocol packets in per-protocol packets out per-protocol octets in per-protocol octets out packets discarded in packets discarded out packet size distribution system uptime poll delta time reboot count

Lambert 1nformational [Page 9]

3.3.6. Metrics not Retrievable with SNMP

 delays (RTTs) on different protocol layers application layer availabilities peak behavior metrics

# 3.4. Recommended Metrics

 A large number of metrics could be considered for collection in the process of doing network statistics. To facilitate general consensus for this model, there is a need to define a minimal set of metrics that are both essential and retrievable in a majority of today's network objects. General retrievability is equated with presence in the Internet Standard MIB.

 The following metrics from the Internet Standard MIB were chosen as being desirable and reasonable:

For each interface:

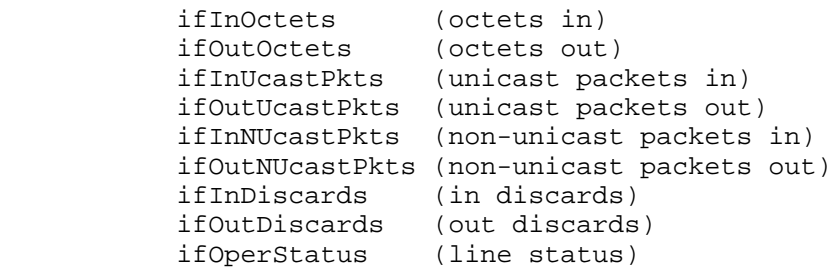

For each node:

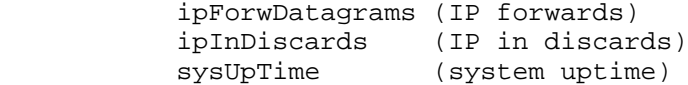

#### 4. Polling Frequencies

 The purpose of polling at specified intervals is to gather statistics to serve as a basis for trend and capacity planning. From the operational data it should be possible to derive engineering and management data. It should be noted that all polling and retention values given below are recommendations and are not mandatory.

Lambert 1nformational [Page 10]

4.1. Variables Needing High Resolution Polling

 To be able to detect peak behavior, it is recommended that a period of 1 minute (60 seconds) at a maximum be used in gathering traffic data. The metrics to be collected at this frequency are:

for each interface

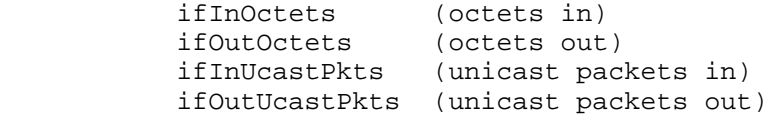

 If it is not possible to gather data at this high polling frequency, it is recommended that an exact multiple of 60 seconds be used. The initial polling frequency value will be part of the stored statistical data as described in section 6.1.2 below.

4.2. Variables not Needing High Resolution Polling

The remainder of the recommended variables to be gathered, i.e.,

For each interface:

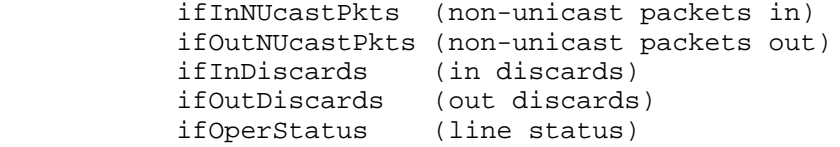

and for each node:

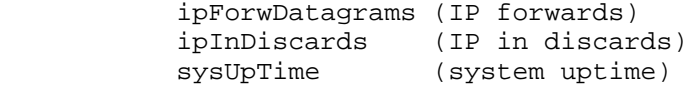

 could be collected at a lower polling rate. No polling rate is specified, but it is recommended that the period chosen be an exact multiple of 60 seconds.

5. Pre-Processing of Raw Statistical Data

5.1. Optimizing and Concentrating Data to Resources

 To avoid storing redundant data in what might be a shared file system, it is desirable to preprocess the raw data. For example, if a link is down there is no need to continuously store a counter which is not changing. The use of the variables sysUpTime and ifOperStatus

Lambert 1nformational [Page 11]

 makes it possible not to have to continuously store data collected from links and nodes where no traffic has been transmitted for some period of time.

 Another aspect of processing is to decouple the data from the raw interface being polled. The intent should be to convert such data into the resource of interest as, for example, the traffic on a given link. Changes of interface in a gateway for a given link should not be visible in the resulting data.

5.2. Aggregation of Data

 At many sites, the volume of data generated by a polling period of 1 minute will make aggregation of the stored data desirable if not necessary.

 Aggregation here refers to the replacement of data values on a number of time intervals by some function of the values over the union of the intervals. Either raw data or shorter-term aggregates may be aggregated. Note that aggregation reduces the amount of data, but also reduces the available information.

 In this model, the function used for the aggregation is either the arithmetic mean or the maximum, depending on whether it is desired to track the average or peak value of a variable.

 Details of the layout of the aggregated entries in the data file are given in section 6.1.3.

Suggestions for aggregation periods:

Over a

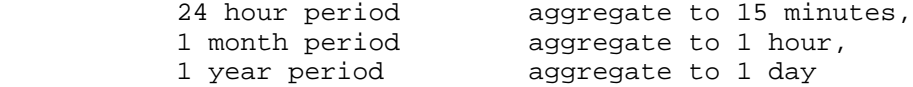

6. Storing of Statistical Data

 This section describes a format for the storage of statistical data. The goal is to facilitate a common set of tools for the gathering, storage and analysis of statistical data. The format is defined with the intent of minimizing redundant information and thus minimizing storage requirements. If a client server based model for retrieving remote statistical data were later developed, the specified storage format could be used as the transmission protocol.

Lambert 1nformational [Page 12]

 This model is intended to define an interchange file format, which would not necessarily be used for actual data storage. That means its goal is to provide complete, self-contained, portable files, rather than to describe a full database for storing them.

6.1. The Storage Format

 All white space (including tabs, line feeds and carriage returns) within a file is ignored. In addition all text from a # symbol to the following end of line (inclusive) is also ignored.

stat-data ::= <stat-section> [ <FS> <stat-section> ] stat-section ::= <device-section> | <label-section> | <data-section>

 A data file must contain at least one device section and at least one label section. At least one data section must be associated with each label section. A device section must precede any data section which uses tags defined within it.

 A data section may appear in the file (in which case it is called an internal data section and is preceded by a label section) or in another file (in which case it is called an external data section and is specified in an external label section). Such an external file may contain one and only one data section.

 A label section indicates the start and finish times for its associated data section or sections, and a list of the names of the tags they contain. Within a data file there is an ordering of label sections. This depends only upon their relative position in the file. All internal data sections associated with the first label record must precede those associated with the second label record, and so on.

Here are some examples of valid data files:

<label-s> <device-s> <data-s> <data-s>

<label-s> <device-s> <data-s> <device-s> <data-s> <data-s>

 Both these files start with a label section giving the times and tag-name lists for the device and data sections which follow.

<dev-s> <label-s> <label-s> <label-s>

 This file begins with a device section (which specifies tags used in its data sections) then has three 'external' label sections, each of which points to a separate data section. The data sections need not use all the tags defined in the device section; this is indicated by

Lambert 1nformational [Page 13]

the tag-name lists in their label sections.

<default-dev> <dev-1> <label-1> <dev-2> <label-2> ..

 In this example default-dev is a full device section, including a complete tag-table, with initial polling and aggregation periods specified for each variable in each variable-field. There is no label or data for default-dev--it is there purely to provide default tag-list information. Dev-1, dev-2, ... are device sections for a series of different devices. They each have their description fields (network-name, router-name, etc), but no tag-table. Instead they rely on using the tag-table from default-device. A default-dev record, if present, must be the first item in the data file. Label-1, label-2, etc. are label sections which point to files containing data sections for each device.

6.1.1. The Label Section

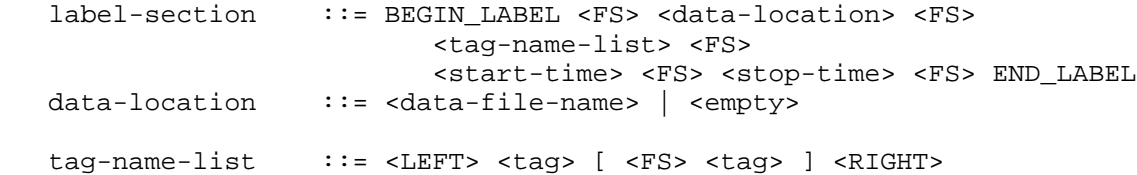

 The label section gives the start and stop times for its corresponding data section (or sections) and a list of the tags it uses. If a data location is given it specifies the name of a file containing its data section; otherwise the data section follows in this file.

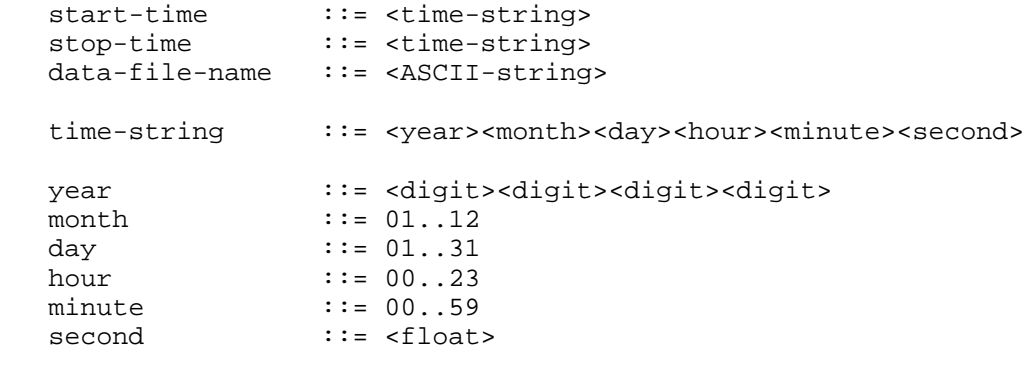

The start-time and stop-time are specified in UTC.

Lambert 1nformational [Page 14]

 A maximum of 60.0 is specified for 'seconds' so as to allow for leap seconds, as is done (for example) by ntp. If a time-zone changes during a data file--e.g. because daylight savings time has ended--this should be recorded by ending the current data section, writing a device section with the new time-zone and starting a new data section.

### 6.1.2. The Device Section

 device-section ::= BEGIN\_DEVICE <FS> <device-field> <FS> END\_DEVICE device-field ::= <network-name><FS><router-name><FS><link-name<FS> <bw-value><FS><proto-type><FS><proto-addr><FS> <time-zone> <optional-tag-table> optional-tag-table ::= <FS> <tag-table> | <empty> network-name ::= <ASCII-string> router-name ::= <ASCII-string> link-name ::= <ASCII-string> bw-value ::= <float> proto-type ::= IP | DECNET | X.25 | CLNS | IPX | AppleTalk proto-addr ::= <ASCII-string> time-zone  $:=[+]-]$  [00..13] [00..59] tag-table ::= <LEFT> <tag-desc> [ <FS> <tag-desc> ] <RIGHT> tag-desc ::= <tag> <FS> <tag-class> <FS> <variable-field-list> tag ::= <ASCII-string><br>tag-class ::= total | peak  $\cdots$  total | peak variable-field-list ::= <LEFT> <variable-field> [ <FS> <variable-field> ] <RIGHT> variable-field ::= <variable-name><FS><initial-polling-period> <FS> <aggregation-period> variable-name ::= <ASCII-string> initial-polling-period ::= <integer> aggregation-period ::= <integer> The network-name is a human readable string indicating to which network the logged data belong. The router-name is given as an ASCII string, allowing for styles other than IP domain names (which are names of interfaces, not routers).

 The link-name is a human readable string indicating the connectivity of the link where from the logged data is gathered.

Lambert 1nformational [Page 15]

 The units for bandwidth (bw-value) are bits per second, and are given as a floating-point number, e.g. 1536000 or 1.536e6. A zero value indicates that the actual bandwidth is unknown; one instance of this would be a Frame Relay link with Committed Information Rate different from Burst Rate.

 The proto-type field describes to which network architecture the interface being logged is connected. Valid types are IP, DECNET, X.25, CLNS, IPX and AppleTalk.

 The network address (proto-addr) is the unique numeric address of the interface being logged. The actual form of this address is dependent on the protocol type as indicated in the proto-type field. For Internet connected interfaces the dotted-quad notation should be used.

 The time-zone indicates the time difference that should be added to the time-stamp in the data-section to give the local time for the logged interface. Note that the range for time-zone is sufficient to allow for all possibilities, not just those which fall on 30-minute multiples.

 The tag-table lists all variables being polled. Variable names are the fully qualified Internet MIB names. The table may contain multiple tags. Each tag must be associated with only one polling and aggregation period. If variables are being polled or aggregated at different periods, a separate tag in the table must be used for each period.

 As variables may be polled with different polling periods within the same set of logged data, there is a need to explicitly associate a polling period with each variable. After processing, the actual period covered may have changed compared to the initial polling period and this should be noted in the aggregation period field. The initial polling period and aggregation period are given in seconds.

 Original data values, and data values which have been aggregated by adding them together, will have a tag-class of 'total.' Data values which have been aggregated by finding the maximum over an aggregation time interval will have a tag-class of 'peak.'

 The tag-table and variable-field-lists are enclosed in brackets, making the extent of each obvious. Without the brackets a parser would have difficulty distinguishing between a variable name (continuing the variable-field list for this tag) or a tag (starting the next tag of the tag table). To make the distinction clearer to a human reader one should use different kinds of brackets for each, for example {} for the tag-table list and [] for the variable-field

Lambert 1nformational [Page 16]

lists.

6.1.3. The Data Section

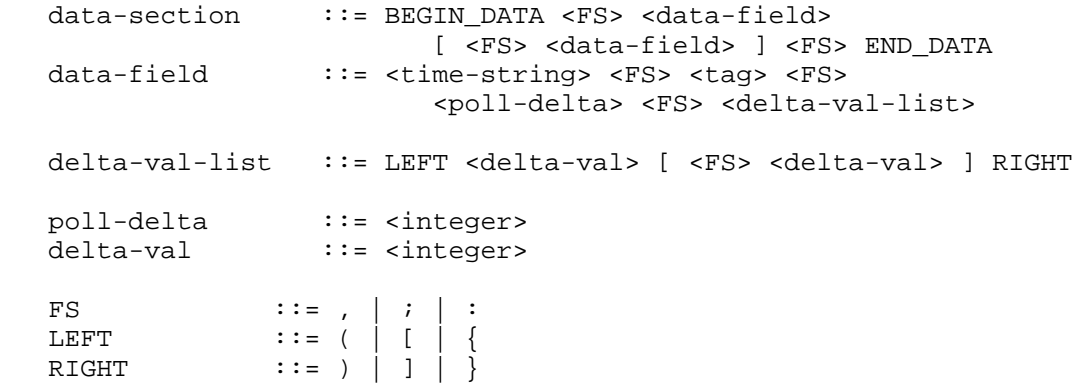

 A data-field contains values for each variable in the specified tag. A new data field should be written for each separate poll; there should be a one-to-one mapping betwen variables and values. Each data-field begins with the timestamp for this poll followed by the tag defining the polled variables followed by a polling delta value giving the period of time in seconds since the previous poll. The variable values are stored as delta values for counters and as absolute values for non-counter values such as OperStatus. The timestamp is in UTC and the time-zone field in the device section is used to compute the local time for the device being logged.

 Comma, semicolon or colon may be used as a field separator. Normally one would use commas within a line, semicolon at the end of a line and a colon after keywords such as BEGIN\_LABEL.

 Parentheses (), brackets [] or braces {} may be used as LEFT and RIGHT brackets around tag-name, tag-table and delta-val lists. These should be used in corresponding pairs, although combinations such as (], [} etc. are syntactically valid.

## 6.2. Storage Requirement Estimations

 The header sections are not counted in this example. Assuming that the maximum polling intensity is used for all 12 recommended variables, that the size in ASCII of each variable is eight bytes and that there are no timestamps which are fractional seconds, the following calculations will give an estimate of storage requirements for one year of storing and aggregating statistical data.

Lambert 1nformational [Page 17]

Assuming that data is saved according to the scheme

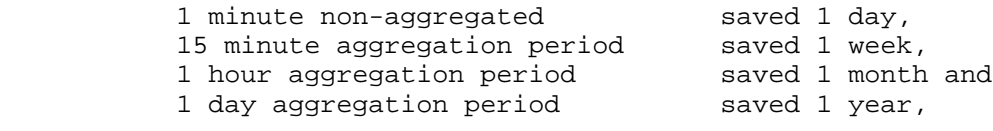

this will give:

Size of one entry for each aggregation period:

Aggregation periods

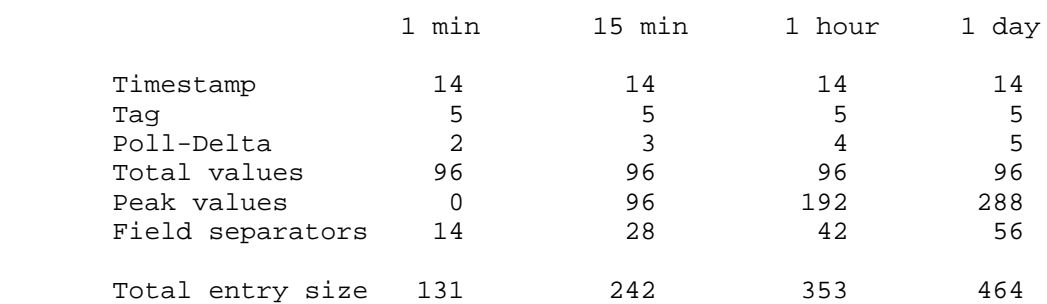

For each day  $60*24 = 1440$  entries with a total size of  $1440*131 = 189$ kB.

 For each week 4\*24\*7 = 672 entries are stored with a total size of  $672*242 = 163$  kB.

 For each month 24\*30 = 720 entries are stored with a total size of  $720*353 = 254$  kB.

 For each year 365 entries are stored with a total size of 365\*464 = 169 kB.

Grand total estimated storage for during one year = 775 kB.

7. Report Formats

 This section suggests some report formats and defines the metrics to be used in such reports.

7.1. Report Types and Contents

 There are longer-term needs for monthly and yearly reports showing long-term tendencies in the network. There are short-term weekly reports giving information about medium-term changes in network

Lambert 1nformational [Page 18]

 behavior which could serve as input to the medium-term engineering approach. Finally, there are daily reports giving the instantaneous overviews needed in the daily operations of a network.

These reports should give information on:

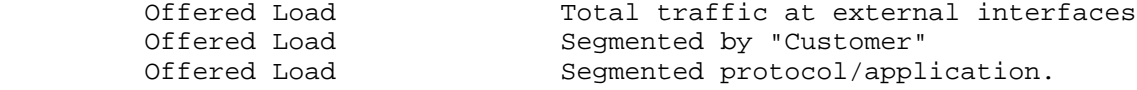

Resource Utilization Link/Router

7.2. Content of the Reports

7.2.1. Offered Load by Link

 Metric categories: input octets per external interface output octets per external interface input packets per external interface output packets per external interface

 The intent is to visualize the overall trend of network traffic on each connected external interface. This could be done as a bar-chart giving the totals for each of the four metric categories. Based on the time period selected this could be done on a hourly, daily, monthly or yearly basis.

7.2.2. Offered Load by Customer

 Metric categories: input octets per customer output octets per customer input packets per customer output packets per customer

 The recommendation here is to sort the offered load (in decreasing order) by customer. Plot the function  $F(n)$ , where  $F(n)$  is percentage of total traffic offered to the top n customers or the function  $f(n)$  where f is the percentage of traffic offered by the nth ranked customers.

 The definition of what is meant by a "customer" has to be done locally at the site where the statistics are being gathered.

 A cumulative plot could be useful as an overview of how traffic is distributed among users since it enables one to quickly pick off what fraction of the traffic comes from what number of "users."

Lambert 1nformational [Page 19]

 A method of displaying both average and peak behaviors in the same bar chart is to compute both the average value over some period and the peak value during the same period. The average and peak values are then displayed in the same bar.

7.2.3. Resource Utilization Reporting

7.2.3.1. Utilization as Maximum Peak Behavior

 Link utilization is used to capture information on network loading. The polling interval must be small enough to be significant with respect to variations in human activity, since this is the activity that drives variations in network loading. On the other hand, there is no need to make it smaller than an interval over which excessive delay would notably impact productivity. For this reason, 30 minutes is a good estimate of the time at which people remain in one activity and over which prolonged high delay will affect their productivity. To track 30 minute variations, there is a need to sample twice as frequently, i.e., every 15 minutes. Use of the polling period of 10 minutes recommended above should be sufficient to capture variations in utilization.

 A possible format for reporting utilizations seen as peak behaviors is to use a method of combining averages and peak measurements onto the same diagram. Compare for example peak-meters on audio-equipment. If, for example, a diagram contains the daily totals for some period, then the peaks would be the most busy hour during each day. If the diagram were totals on an hourly basis then the peak would be the maximum ten-minute period in each hour.

 By combining the average and the maximum values for a certain time period, it should be possible to detect line utilization and bottlenecks due to temporary high loads.

7.2.3.2. Utilization Visualized as a Frequency Distribution of Peaks

 Another way of visualizing line utilization is to put the ten-minute samples in a histogram showing the relative frequency among the samples versus the load.

8. Considerations for Future Development

 This memo is the first effort at formalizing a common basis for operational statistics. One major guideline in this work has been to keep the model simple to facilitate the easy integration of this model by vendors and NOCs into their operational tools.

Lambert 1nformational [Page 20]

 There are, however, some ideas that could progress further to expand the scope and usability of the model.

8.1. A Client/Server Based Statistical Exchange System

 A possible path for development could be the definition of a client/server based architecture for providing Internet access to operational statistics. Such an architecture envisions that each NOC install a server which provides locally collected information in a variety of forms for clients.

 Using a query language, the client should be able to define the network object, the interface, the metrics and the time period to be provided. Using a TCP-based protocol, the server will transmit the requested data. Once these data are received by the client, they could be processed and presented by a variety of tools. One possibility is to have an X-Window based tool that displays defined diagrams from data, supporting such diagrams being fed into the X- Window tool directly from the statistical server. Another complementary method would be to generate PostScript output to print the diagrams. In all cases it should be possible to store the retrieved data locally for later processing.

 The client/server approach is discussed further by Henry Clark in RFC 1856.

8.2. Inclusion of Variables not in the Internet Standard MIB

 As has been pointed out above in the categorization of metrics, there are metrics which certainly could have been recommended if they were available in the Internet Standard MIB. To facilitate the inclusion of such metrics in the set of recommended metrics, it will be necessary to specify a subtree in the Internet Standard MIB containing variables judged necessary in the scope of performing operational statistics.

#### 8.3. Detailed Resource Utilization Statistics

 One area of interest not covered in the above description of metrics and presentation formats is to present statistics on detailed views of the traffic flows. Such views could include statistics on a per application basis and on a per protocol basis. Today such metrics are not part of the Internet Standard MIB. Tools like the NSF NNStat are being used to gather information of this kind. A possible way to achieve such data could be to define an NNStat MIB or to include such variables in the above suggested operational statistics MIB subtree.

Lambert 1nformational [Page 21]

APPENDIX A Some formulas for statistical aggregation The following naming conventions are used: For poll values poll(n)\_j n = Polling or aggregation period j = Entry number poll(900) j is thus the 15 minute total value. For peak values  $peak(n,m)$  n = Period over which the peak is calculated m = The peak period length j = Entry number peak(3600,900)\_j is thus the maximum 15 minute period calculated over 1 hour. Assume a polling over 24 hour period giving 1440 logged entries. ========================= Without any aggregation we have poll(60)\_1 ...... poll(60)\_1440 ======================== 15 minute aggregation will give 96 entries of total values poll(900)\_1 .... poll(900)\_96  $j = (n+14)$  poll(900)\_k = SUM poll(60)\_j n=1,16,31,...1426 j=n k=1,2,....,96 There will also be 96 one-minute peak values.

Lambert 1nformational [Page 22]

 $j = (n+14)$  $peak(900,60)$ <sub>k</sub> = MAX  $pol(60)$ <sup>j</sup> n=1,16,31,....,1426 j=n k=1,2,....,96 ======================= The next aggregation step is from 15 minutes to 1 hour. This gives 24 totals. j=(n+3)  $poll(3600)_{k} = SUM \ poll(900)_{j} \ n=1,5,9,......,93$  j=n k=1,2,....,24 and 24 one-minute peaks calculated over each hour. j=(n+3) peak  $(3600, 60)$   $k =$  MAX peak(900,60) j n=1,5,9,.....,93  $j=n$  k=1,2,....24 and finally 24 15-minute peaks calculated over each hour:  $j=(n+3)$ peak (3600,900) = MAX poll(900)\_j n=1,5,9,.....,93 j=n =================== The next aggregation step is from 1 hour to 24 hours. For each day with 1440 entries as above this will give  $j = (n+23)$  $poll(86400)_k = SUM \thinspace poll(3600)_j \thinspace n=1,25,51,\ldots\ldots.$  $j=n$  k=1,2...........  $j = (n+23)$  $peak(86400, 60)$ <sub>k</sub> = MAX  $peak(3600, 60)$ <sup>-j</sup> n=1,25,51,...  $j=n$  k=1,2........ which gives the busiest 1 minute period over 24 hours.  $j=(n+23)$  $peak(86400,900)$ <sub>k</sub> = MAX  $peak(3600,900)$ <sup>j</sup> n=1,25,51,...  $j=n$  k=1,2,....... which gives the busiest 15 minute period over 24 hours.  $j=(n+23)$ 

Lambert 1nformational [Page 23]

 $peak(86400,3600)$ <sub>k</sub> = MAX  $pol(3600)$ <sup>j</sup> n=1,25,51,...  $j=n$  k=1,2,.......

which gives the busiest 1 hour period over 24 hours.

===================

 There will probably be a difference between the three peak values in the final 24 hour aggregation. A smaller peak period will give higher values than a longer one, i.e., if adjusted to be numerically comparable.

 poll(86400)/3600 < peak(86400,3600) < peak(86400,900)\*4 < peak(86400,60)\*60

```
APPENDIX B
```
An example

Assuming below data storage:

BEGIN\_DEVICE:

...

 { UNI-1,total: [ifInOctet, 60, 60,ifOutOctet, 60, 60]; BRD-1,total: [ifInNUcastPkts,300,300,ifOutNUcastPkts,300,300] } ...

which gives

```
 BEGIN_DATA:
  19920730000000,UNI-1,60:(val1-1,val2-1);
   19920730000060,UNI-1,60:(val1-2,val2-2);
   19920730000120,UNI-1,60:(val1-3,val2-3);
   19920730000180,UNI-1,60:(val1-4,val2-4);
   19920730000240,UNI-1,60:(val1-5,val2-5);
   19920730000300,UNI-1,60:(val1-6,val2-6);
   19920730000300,BRD-1,300:(val1-7,val2-7);
   19920730000360,UNI-1,60:(val1-8,val2-8);
```

```
 ...
```
Aggregation to 15 minutes gives

BEGIN\_DEVICE:

...

Lambert 1nformational [Page 24]

```
 {
      UNI-1,total: [ifInOctet, 60,900,ifOutOctet, 60,900];
      BRD-1,total: [ifInNUcastPkts,300,900,ifOutNUcastPkts,300,900];
     UNI-2,peak: [ifInOctet, 60,900,ifOutOctet, 60,900];<br>BRD-2,peak: [ifInNUcastPkts,300,900,ifOutNUcastPkts,300,900]
                      [ifInNUcastPkts,300,900,ifOutNUcastPkts,300,900]
  }
       ...
  where UNI-1 is the 15 minute total
        BRD-1 is the 15 minute total
UNI-2 is the 1 minute peak over 15 minute (peak = peak(1))
BRD-2 is the 5 minute peak over 15 minute (peak = peak(1))
  which gives
  BEGIN_DATA:
     19920730000900,UNI-1,900:(tot-val1,tot-val2);
     19920730000900,BRD-1,900:(tot-val1,tot-val2);
     19920730000900,UNI-2,900:(peak(1)-val1,peak(1)-val2);
     19920730000900,BRD-2,900:(peak(1)-val1,peak(1)-val2);
     19920730001800,UNI-1,900:(tot-val1,tot-val2);
     19920730001800,BRD-1,900:(tot-val1,tot-val2);
     19920730001800,UNI-2,900:(peak(1)-val1,peak(1)-val2);
     19920730001800,BRD-2,900:(peak(1)-val1,peak(1)-val2);
      ...
  Next aggregation step to 1 hour generates:
  BEGIN_DEVICE:
      ...
  {
     UNI-1,total: [ifInOctet, 60,3600,ifOutOctet, 60,3600];
     BRD-1,total: [ifInNUcastPkts,300,3600,ifOutNUcastPkts,300,3600];
    UNI-2, peak: [ifInOctet, 60,3600, ifOutOctet, 60,3600];
     BRD-2,peak: [ifInNUcastPkts,300, 900,ifOutNUcastPkts,300, 900];
     UNI-3,peak: [ifInOctet, 900,3600,ifOutOctet, 900,3600];
     BRD-3,peak: [ifInNUcastPkts,900,3600,ifOutNUcastPkts,900,3600]
  }
  where
  UNI-1 is the one hour total
  BRD-1 is the one hour total
 UNI-2 is the 1 minute peak over 1 hour (peak of peak = peak(2))
 BRD-2 is the 5 minute peak over 1 hour (peak of peak = peak(2))
 UNI-3 is the 15 minute peak over 1 hour (peak = peak(1))
 BRD-3 is the 15 minute peak over 1 hour (peak = peak(1))
```
Lambert 1nformational [Page 25]

 which gives BEGIN\_DATA: 19920730003600,UNI-1,3600:(tot-val1,tot-val2); 19920730003600,BRD-1,3600:(tot-val1,tot-val2); 19920730003600,UNI-2,3600:(peak(2)-val1,peak(2)-val2); 19920730003600,BRD-2,3600:(peak(2)-val1,peak(2)-val2); 19920730003600,UNI-3,3600:(peak(1)-val1,peak(1)-val2); 19920730003600,BRD-3,3600:(peak(1)-val1,peak(1)-val2); 19920730007200,UNI-1,3600:(tot-val1,tot-val2); 19920730007200,BRD-1,3600:(tot-val1,tot-val2); 19920730007200,UNI-2,3600:(peak(2)-val1,peak(2)-val2); 19920730007200,BRD-2,3600:(peak(2)-val1,peak(2)-val2); 19920730007200,UNI-3,3600:(peak(1)-val1,peak(1)-val2); 19920730007200,BRD-3,3600:(peak(1)-val1,peak(1)-val2); ... Finally aggregation step to 1 day generates: BEGIN\_DEVICE: ... { UNI-1,total: [ifInOctet, 60,86400,ifOutOctet, 60,86400]; BRD-1,total: [ifInNUcastPkts, 300,86400,ifOutNUcastPkts, 300,86400]; UNI-2,peak: [ifInOctet, 60,86400,ifOutOctet, 60,86400]; BRD-2,peak: [ifInNUcastPkts, 300, 900,ifOutNUcastPkts, 300, 900]; UNI-3,peak: [ifInOctet, 900,86400,ifOutOctet, 900,86400]; BRD-3, peak: [ifInNUcastPkts, 900, 86400, ifOutNUcastPkts, 900, 86400]; UNI-4,peak: [ifInOctet, 3600,86400,ifOutOctet, 3600,86400]; BRD-4,peak: [ifInNUcastPkts,3600,86400,ifOutNUcastPkts,3600,86400] } ... where UNI-1 is the 24 hour total BRD-1 is the 24 hour total UNI-2 is the 1 minute peak over 24 hour  $(peak of peak of peak = peak(3))$ UNI-3 is the 15 minute peak over 24 hour (peak of peak =  $peak(2)$ ) UNI-4 is the 1 hour peak over 24 hour (peak =  $peak(1)$ ) BRD-2 is the 5 minute peak over 24 hour  $(\text{peak of peak of peak} = \text{peak}(3))$ BRD-3 is the 15 minute peak over 24 hour (peak of peak =  $peak(2)$ ) BRD-4 is the 1 hour peak over 24 hour (peak =  $peak(1)$ ) which gives

Lambert 1nformational [Page 26]

 BEGIN\_DATA: 19920730086400,UNI-1,86400:(tot-val1,tot-val2); 19920730086400,BRD-1,86400:(tot-val1,tot-val2); 19920730086400,UNI-2,86400:(peak(3)-val1,peak(3)-val2); 19920730086400,BRD-2,86400:(peak(3)-val1,peak(3)-val2); 19920730086400,UNI-3,86400:(peak(2)-val1,peak(2)-val2); 19920730086400,BRD-3,86400:(peak(2)-val1,peak(2)-val2); 19920730086400,UNI-4,86400:(peak(1)-val1,peak(1)-val2); 19920730086400,BRD-4,86400:(peak(1)-val1,peak(1)-val2); 19920730172800,UNI-1,86400:(tot-val1,tot-val2); 19920730172800,BRD-1,86400:(tot-val1,tot-val2); 19920730172800,UNI-2,86400:(peak(3)-val1,peak(3)-val2); 19920730172800,BRD-2,86400:(peak(3)-val1,peak(3)-val2); 19920730172800,UNI-3,86400:(peak(2)-val1,peak(2)-val2); 19920730172800,UNI-3,86400:(peak(2)-val1,peak(2)-val2); 19920730172800,UNI-4,86400:(peak(1)-val1,peak(1)-val2); 19920730172800,BRD-4,86400:(peak(1)-val1,peak(1)-val2); ...

Security Considerations

Security issues are discussed in Section 2.4.

Author's Address

 Michael H. Lambert Pittsburgh Supercomputing Center 4400 Fifth Avenue Pittsburgh, PA 15213 USA

 Phone: +1 412 268-4960 Fax: +1 412 268-8200 EMail: lambert@psc.edu

Lambert 1nformational [Page 27]